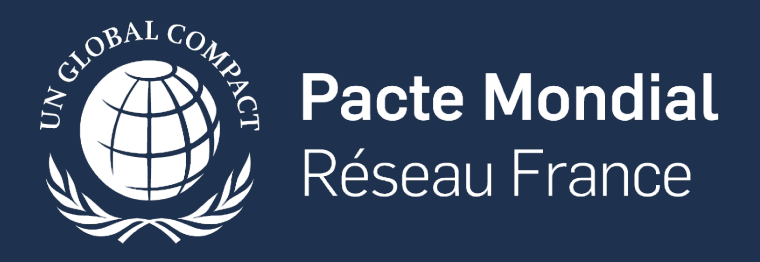

# REJOINDRE LE PACTE MONDIAL DES NATIONS UNIES

JUIN 2022

### **SOMMAIRE**

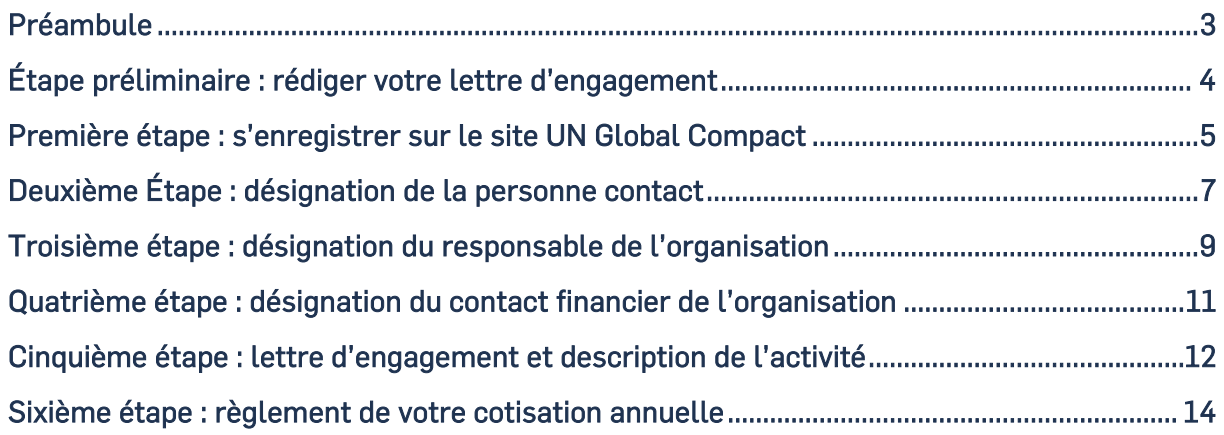

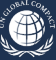

# <span id="page-2-0"></span>**PRÉAMBULE**

Le Pacte mondial des Nations Unies rassemble entreprises, organisations, agences des Nations Unies, monde du travail et société civile autour de Dix principes universellement reconnus pour construire des sociétés plus stables et inclusives. Cadre d'engagement volontaire, référentiel international, plateforme d'actions et d'échanges, le Pacte mondial est la plus large initiative mondiale en matière de responsabilité sociétale, avec plus de 19 000 participants dans 170 pays.

En 2022, on dénombre plus de 1 600 membres en France, dont plus de 1 500 entreprises de toutes tailles et tous secteurs d'activités.

Ce document vous expliquera comment rejoindre le Pacte mondial des Nations Unies en tant qu'entreprise.

L'équipe du Pacte mondial Réseau France se tient à votre disposition pour vous aider tout au long du processus d'adhésion et dans la mise en œuvre des principes du Pacte mondial.

En rejoignant le Pacte mondial des Nations Unies, l'entreprise s'engage à prendre des mesures pour intégrer les Dix principes à sa stratégie, sa culture et ses activités.

Elle est incitée à faire publiquement campagne en faveur du Pacte mondial des Nations Unies et de ses Dix principes via ses différents moyens de communication (communiqués de presse, déclarations des dirigeants, réseaux sociaux, site web, etc.).

L'entreprise s'engage à publier un document appelé « Communication sur le Progrès » (CoP) dans un délai d'un an après la date d'adhésion, puis chaque année. Cette CoP doit être mise en ligne sur le sit[e www.unglobalcompact.org.](http://www.unglobalcompact.org/) Elle est publique et accessible à tous. Une CoP doit décrire et expliquer comment l'entreprise met en œuvre les Dix principes du Pacte mondial des Nations Unies autour des droits de l'homme, des normes internationales du travail, de l'environnement et de la lutte contre la corruption. Les actions en faveur des Objectifs de développement durable [des Nations Unies](http://www.globalcompact-france.org/p-130-odd) (ODD) sont aussi encouragées.

Vous trouverez plus d'informations sur les CoP su[r notre site.](http://www.globalcompact-france.org/documents)

### **CONTACT**

Pour toute information complémentaire ou en cas de problème, n'hésitez pas à nous contacter : E-mail [: contact@pactemondial.org](mailto:contact@pactemondial.org)

Adresse : Pacte mondial Réseau France - 44, rue de la Bienfaisance 75008 Paris Téléphone : +33 (0)1 80 48 90 70

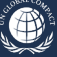

# <span id="page-3-0"></span>**ÉTAPE PRÉLIMINAIRE : RÉDIGER VOTRE LETTRE D'ENGAGEMENT**

Pour préparer votre adhésion, vous devez rédiger une lettre d'engagement (« Letter of Commitment ») adressée au Secrétaire général des Nations Unies.

Elle doit être signée par le plus haut responsable de l'entreprise et contenir les engagements suivants :

- le respect et la mise en œuvre des principes dans la stratégie et les opérations de l'entreprise ;
- la promotion du Pacte mondial des Nations Unies et de ses Dix principes dans sa sphère d'influence ;
- la publication d'une Communication sur le Progrès (CoP) chaque année sur les 4 thèmes du Pacte mondial des Nations Unies.

### **[TÉLÉCHARGER LA LETTRE D'ENGAGEMENT TYPE](https://pactemondial.org/wp-content/uploads/2022/06/Lettre-dengagement-Pacte-mondial-des-Nations-Unies.docx)**

Il est obligatoire que celle-ci soit signée par le plus haut dirigeant de votre organisation mentionné sur votre extrait Kbis et qu'elle fasse apparaitre sa fonction.

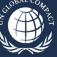

# <span id="page-4-0"></span>**PREMIÈRE ÉTAPE : S'ENREGISTRER SUR LE SITE UN GLOBAL COMPACT**

Rendez-vous sur le site : [www.unglobalcompact.org/participation/join/application/step1/business](https://www.unglobalcompact.org/participation/join/application/step1/business)

Ce guide vous accompagne pas à pas pour faciliter votre inscription. Il est important de remplir TOUS les champs du formulaire (sauf mention contraire), afin que votre demande d'inscription soit bien prise en compte.

### **Business Organization Application**

### **About your organization**

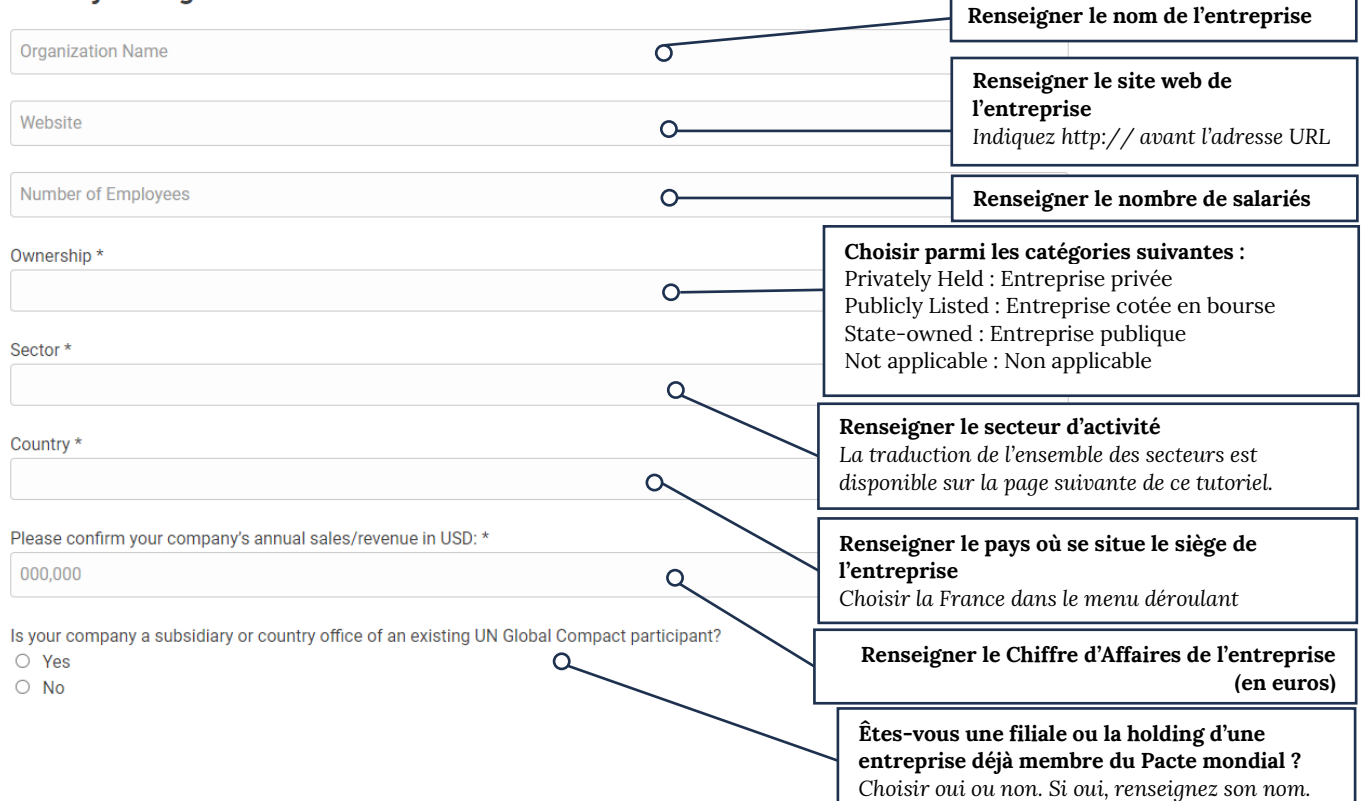

#### Does your parent, subsidiary, or affiliate company derive any revenue from:

The production or manufacturing of tobacco.\*

 $O$  Yes

 $\circ$  No

Controversial weapons, including the production, sale and/or transfer of antipersonnel landmines or cluster bombs?\*

O Yes

 $\circ$  No

**Pour les 2 questions suivantes, vous devez indiquer si votre groupe, entreprise, ou l'une de vos filiales génère du Chiffre d'Affaires par :**

- La production ou la fabrication de tabac
- La production, la vente ou le transport de mines antipersonnel ou de bombes à fragmentation

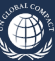

### **Détail des secteurs d'activité**

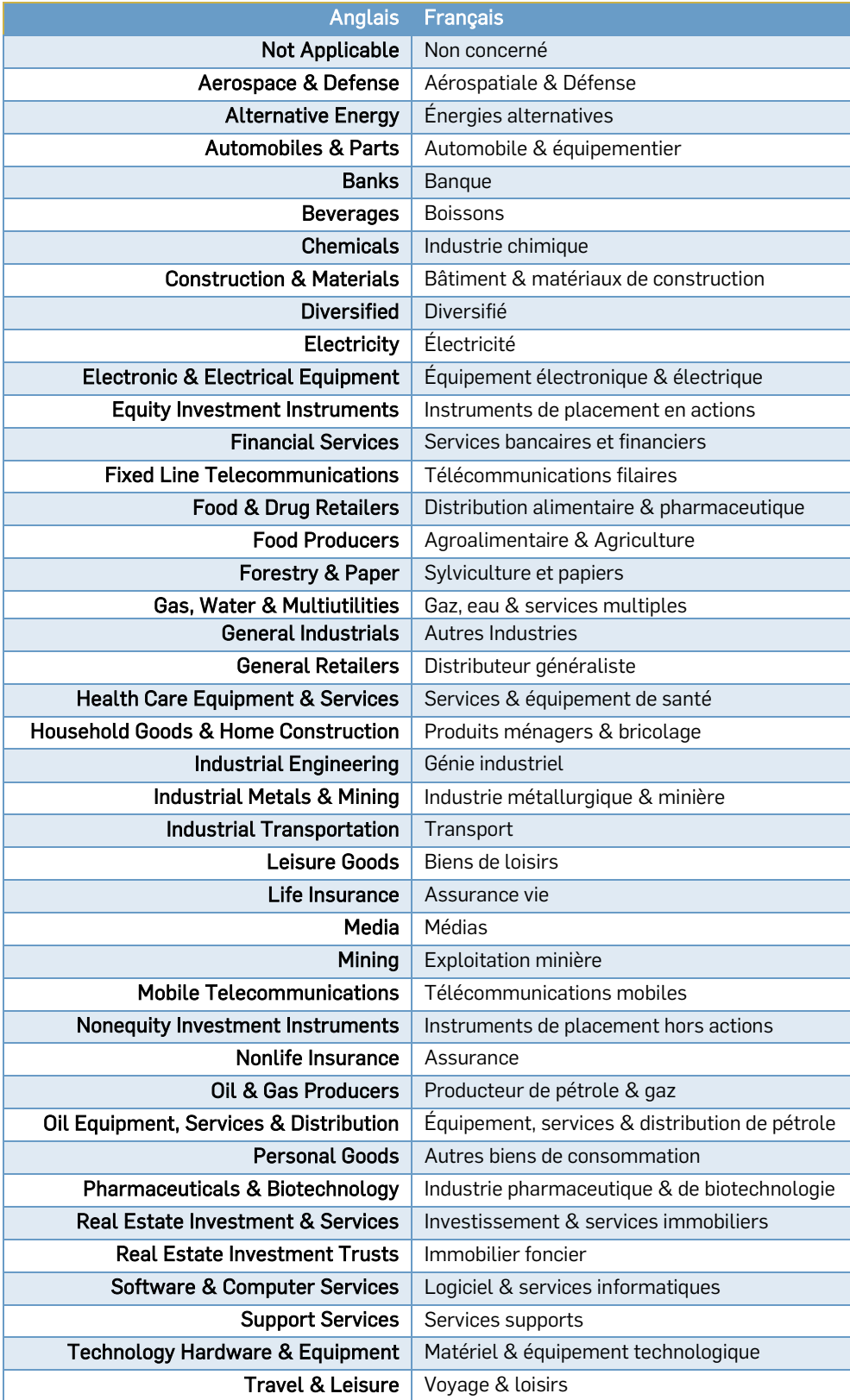

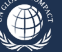

# <span id="page-6-0"></span>**DEUXIÈME ÉTAPE : DÉSIGNATION DE LA PERSONNE CONTACT**

Vous devez ensuite renseigner les coordonnées du point de contact principal, c'est-à-dire la personne qui sera chargée du suivi de votre engagement au Pacte mondial des Nations Unies au quotidien.

Cette personne recevra les communications du Pacte mondial des Nations Unies et du Pacte mondial Réseau France.

Il vous appartiendra tout au long de votre adhésion de mettre à jour vos coordonnées.

### **Business Organization Application**

#### **Primary Contact Point**

The main point of contact between your organization and the Global Compact Office. After your application is reviewed and accepted, this person will receive regular email including the UN Global Compact Monthly Bulletin, Communication on Progress deadlines (for business participants) as well as updates on news and events.

#### **Details for Primary Contact Point**

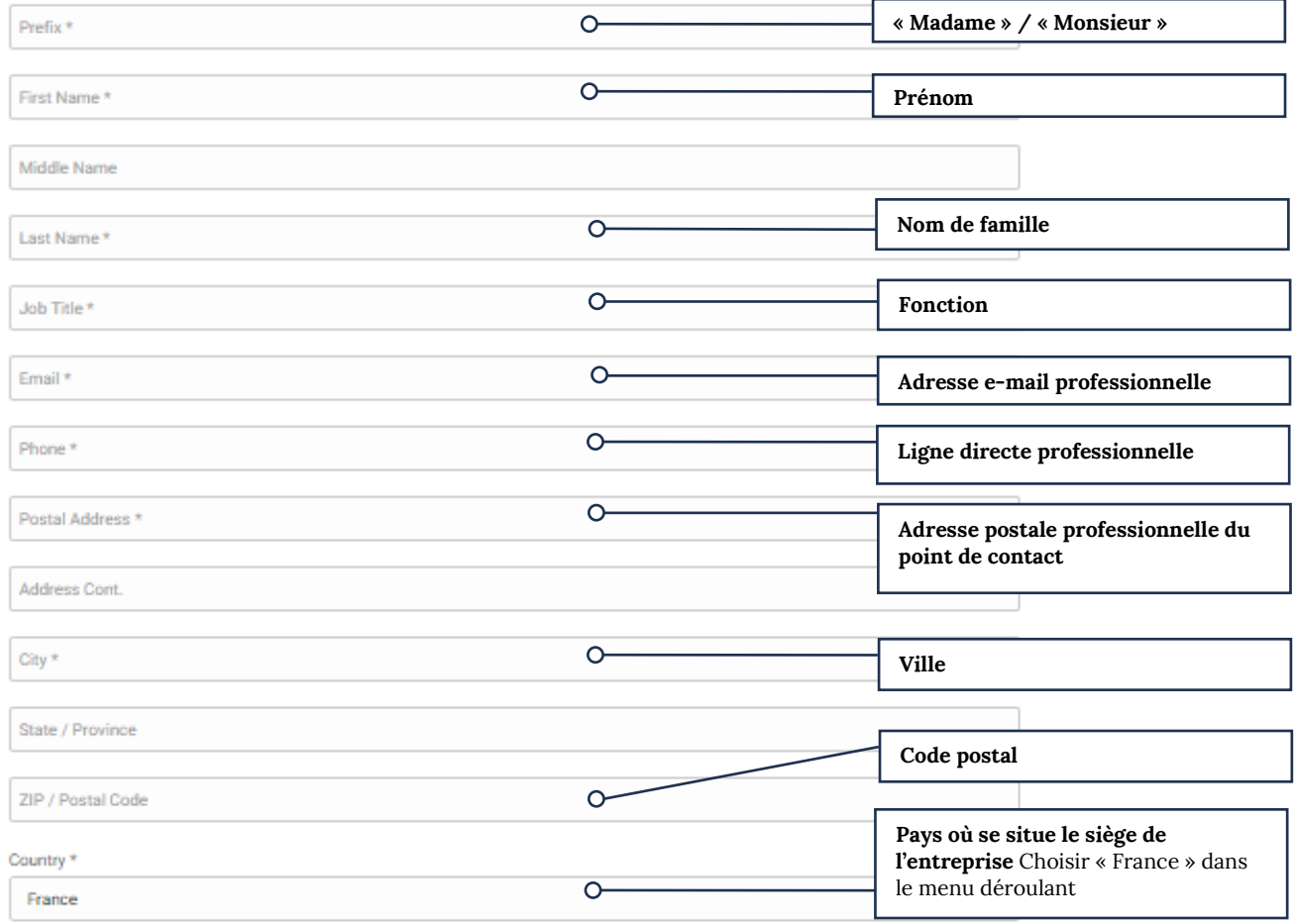

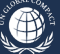

Vous devez également choisir vos identifiants de connexion, qui vous serviront tout au long de votre adhésion pour effectuer vos démarches en ligne (demande de logo, dépôt de CoP, demande de délai etc.).

Ces identifiants sont à conserver précieusement et à transmettre à chaque nouveau référent Pacte mondial dans votre entreprise.

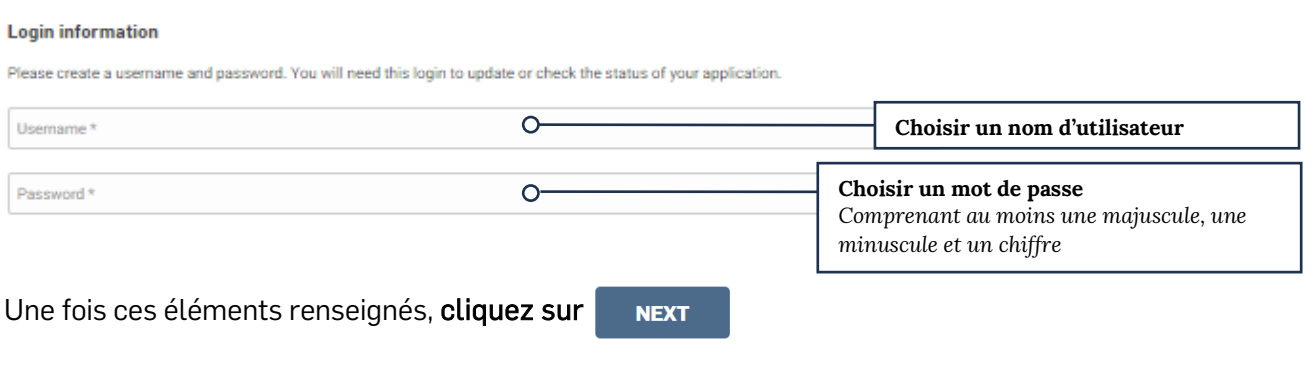

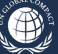

## <span id="page-8-0"></span>**TROISIÈME ÉTAPE : DÉSIGNATION DU RESPONSABLE DE L'ORGANISATION**

Vous devez référencer ici les coordonnées du plus haut responsable de votre entreprise. Cette personne sera chargée de réaffirmer les engagements de l'organisation chaque année et mentionnée en tant que dirigeant de l'entreprise sur les sites officiels.

### **Business Organization Application**

#### **Highest Level Executive**

The Highest Level Executive (Chief Executive Officer or equivalent) signs the Letter of Commitment for your organization. After your application is reviewed and accepted, this person will receive official documents such as policy updates, reports, and invitations to special events via postal mail

The Highest Level Executive is the same person as the Primary Contact

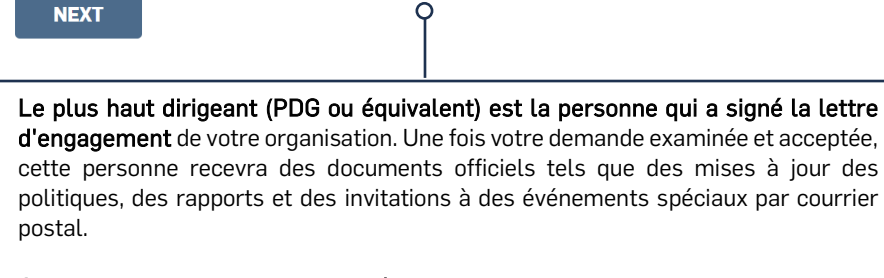

Cocher si cette personne est la même que le « primary contact » (point de contact principal).

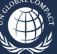

j

### **Business Organization Application**

#### **Highest Level Executive**

r

The Highest Level Executive (Chief Executive Officer or equivalent) signs the Letter of Commitment for your organization. After your<br>application is reviewed and accepted, this person will receive official documents such as

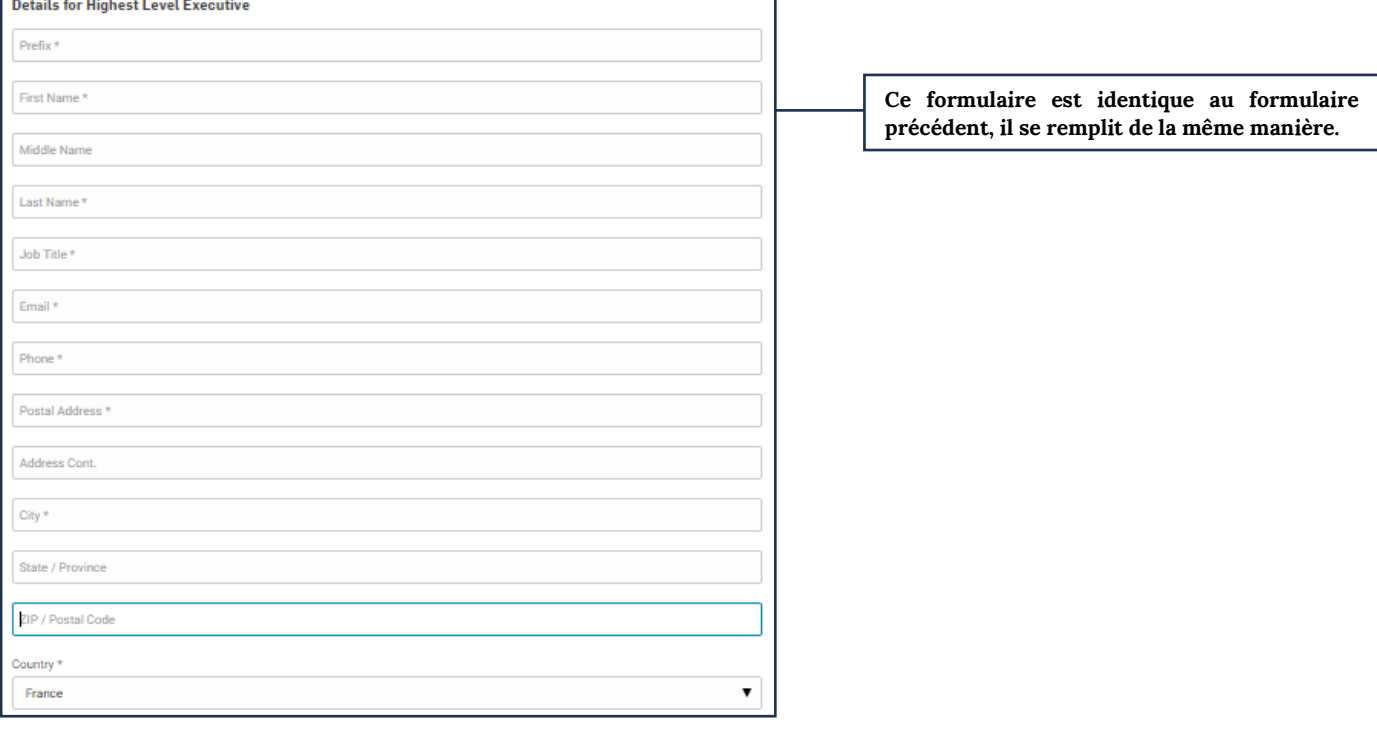

÷.

## <span id="page-10-0"></span>**QUATRIÈME ÉTAPE : DÉSIGNATION DU CONTACT FINANCIER DE L'ORGANISATION**

Le contact financier recevra notamment l'appel à cotisation annuel et le reçu.

#### **Financial Contact**

Thank you for your commitment. If applicable, an invoice will be sent after your company's application has been reviewed and accepted. Please provide a Financial Contact to receive the invoice.

● Use the Highest Level Executive / Primary Contact ● Add a new Financial Contact

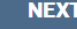

**Cocher si cette personne est la même que le plus haut dirigeant ou « primary contact » (point de contact principal). S'il est différent, cocher « add a new Financial Contact » et compléter les informations ci-après.**

**Ce formulaire est identique au formulaire précédent, il se remplit de la même manière.**

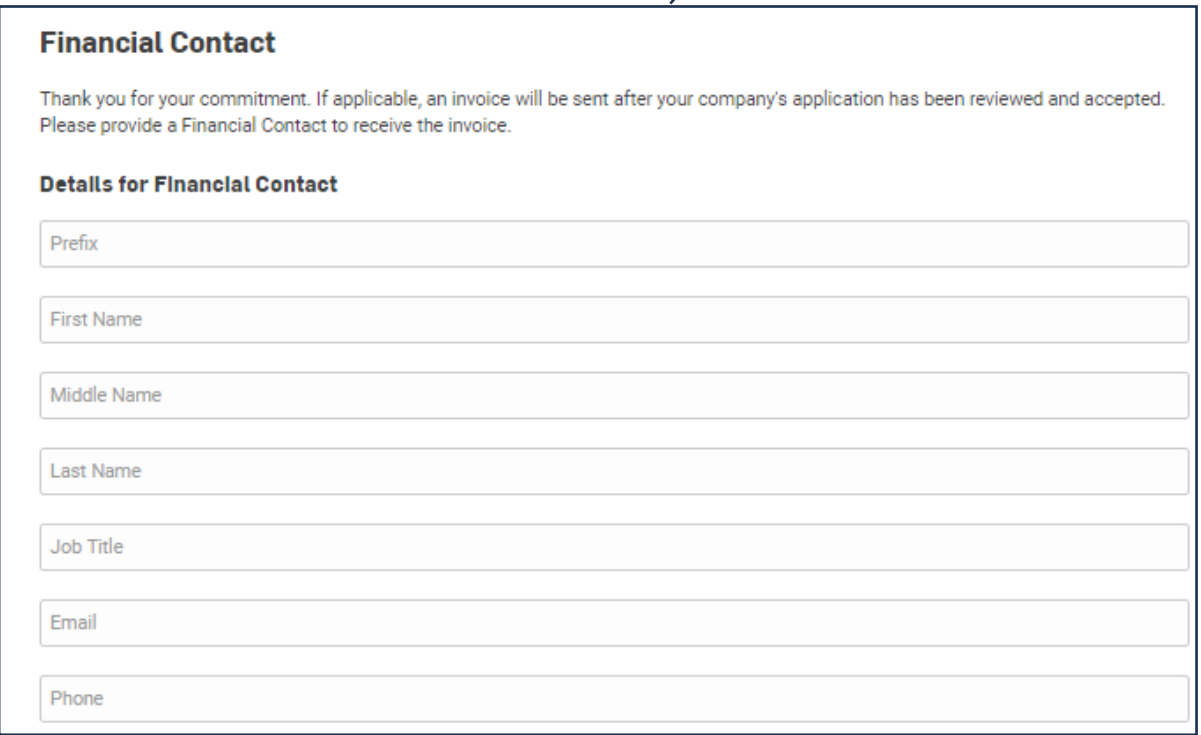

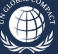

## <span id="page-11-0"></span>**CINQUIÈME ÉTAPE : LETTRE D'ENGAGEMENT ET DESCRIPTION DE L'ACTIVITÉ**

Pour finir, vous devez joindre votre lettre d'engagement (« Letter of Commitment») au Pacte mondial des Nations Unies.

### **[TÉLÉCHARGER LA LETTRE D'ENGAGEMENT TYPE](https://pactemondial.org/wp-content/uploads/2022/06/Lettre-dengagement-Pacte-mondial-des-Nations-Unies.docx)**

Il est obligatoire que celle-ci soit signée par le plus haut dirigeant de votre organisation mentionné dans l'extrait Kbis et qu'elle fasse apparaitre sa fonction.

> **Letter of commitment (lettre d'engagement du dirigeant)** Veuillez-vous assurer que votre lettre d'engagement a été signée par le plus haut dirigeant de votre organisation (PDG ou équivalent). Pour des questions de sécurité, mettez le tampon de la société sur la signature. La lettre doit ensuite être numérisée pour être téléchargée avant de remplir ce formulaire. Le fichier téléchargé doit être au format PDF. **Chargez la lettre en cliquant sur « Choisir un fichier ».**

#### **Letter of Commitment**

Please ensure that your Letter of Commitment has been signed by your organization's chief executive and scanned for upload before completing this form. The uploaded file should be in PDF format.

Choisir un fichier Aucun fichier choisi

#### **Proof of Registration**

Please show proof of official/legal registration by either uploading a government registry document or providing a link to a searchable database that contains company information (for example, registered office address, company status, company type, directors/officers, nature of business, etc.).

**Registry Website** 

**Government Registry Document** Choisir un fichier Aucun fichier choisi

I have read and agree with the terms of the privacy policy and cookies policy.

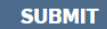

#### **Proof of registration (preuve d'existence)**

Veuillez renseigner une preuve de l'enregistrement officiel / légal de votre organisation en téléchargeant un document de registre gouvernemental ou en fournissant un lien vers une base de données consultable contenant des informations sur la société (par exemple, siège social, statut de la société, type de société, administrateurs / dirigeants, nature de l'entreprise, etc.). Ex : de préférence extrait Kbis ou à défaut lien vers infogreffe ou SIRENE pour les organisations.

**Cliquez sur « I have read and agree with the terms of the privacy policy and cookies policy. » - J'ai lu et j'accepte les termes de la politique de confidentialité et de la politique des cookies.**

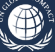

Une fois la lettre chargée et les informations sur l'existence légale de votre organisation renseignées, cliquez sur sur pour valider définitivement votre demande d'adhésion aux Pacte mondial des Nations Unies. **SUBMIT**

Vous recevrez automatiquement un e-mail du Pacte mondial des Nations Unies confirmant la bonne réception de votre demande d'adhésion. Deux à trois semaines après votre demande d'adhésion, et à la suite du processus d'intégrité mis en place par le siège et ses réseaux locaux, vous recevrez un e-mail de validation définitive. Si votre demande n'aboutit pas, nous vous invitons à contacter le Pacte mondial Réseau France au 01 80 48 90 70 ou par mail à [contact@pactemondial.org.](mailto:contact@globalcompact-france.org)

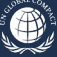

# <span id="page-13-0"></span>**SIXIÈME ÉTAPE : RÈGLEMENT DE VOTRE COTISATION ANNUELLE**

### Uniquement après acceptation de votre adhésion par l'UN Global Compact.

La participation financière au Pacte mondial est obligatoire. Votre cotisation annuelle est à verser en euros (€) par virement bancaire directement au Pacte mondial Réseau France suivant le barème des [cotisations en vigueur.](https://pactemondial.org/actualites/base-documentaire/#bareme-des-cotisations) Après rapprochement bancaire nous vous adresserons automatiquement un reçu. Pour information, notre association n'est pas soumise à la TVA et ne peut émettre de facture.

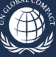

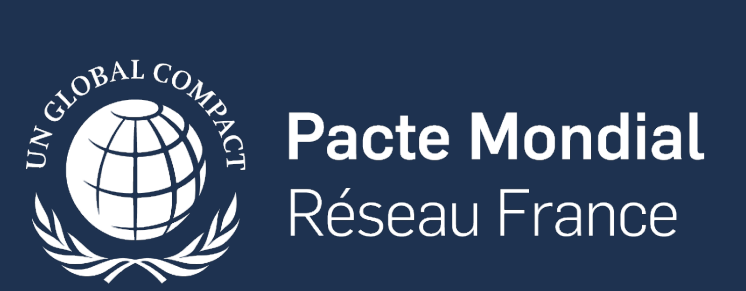

www.pactemondial.org